# Firestore Queries & Cloud Functions

Shan-Hung Wu CS, NTHU

#### Firestore as Backend Database

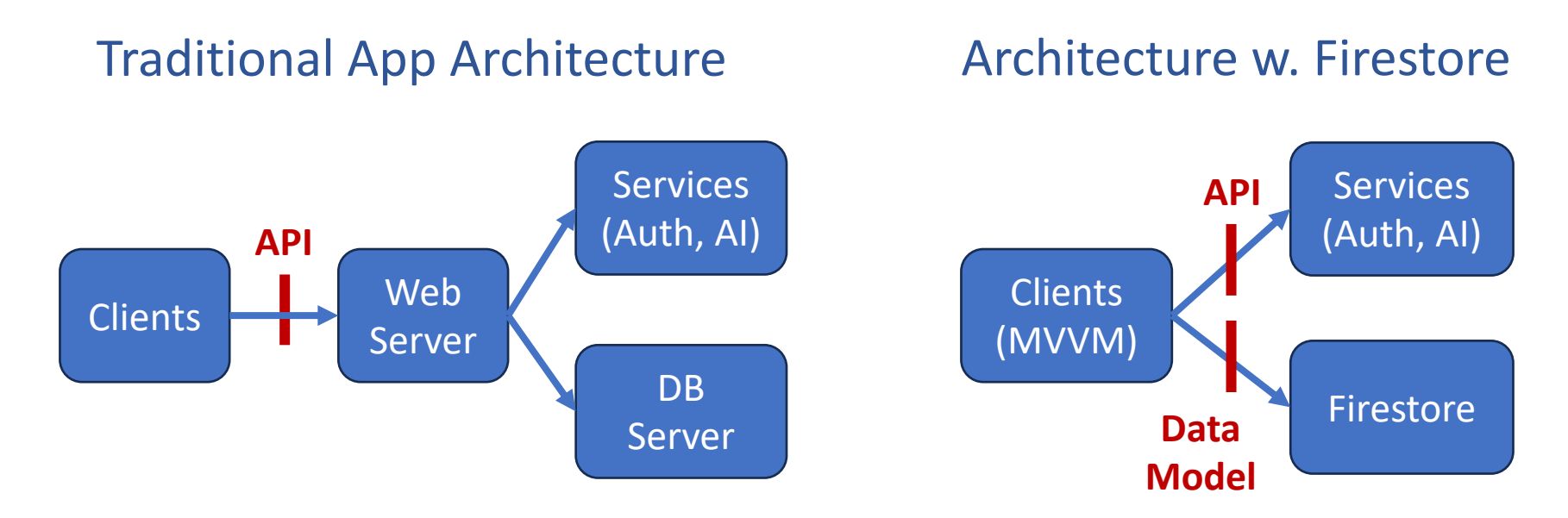

- Data model exposed, not just APIs
- ViewModels transform data into state for Views
- *Security rules* required
	- E.g., each user should only be able to modify her own to-do items
	- Needs authentication; to be discussed later  $\frac{2}{2}$

#### Mastering Firestore

- SQL vs. NoSQL database Systems
- Queries
	- where, sort, and indexes
	- Maps and arrays
	- Pagination
	- To listen or get?
- Offline support
- Cloud Functions

# SQL vs. NoSQL DB Systems

**RDBMS** 

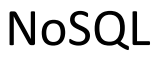

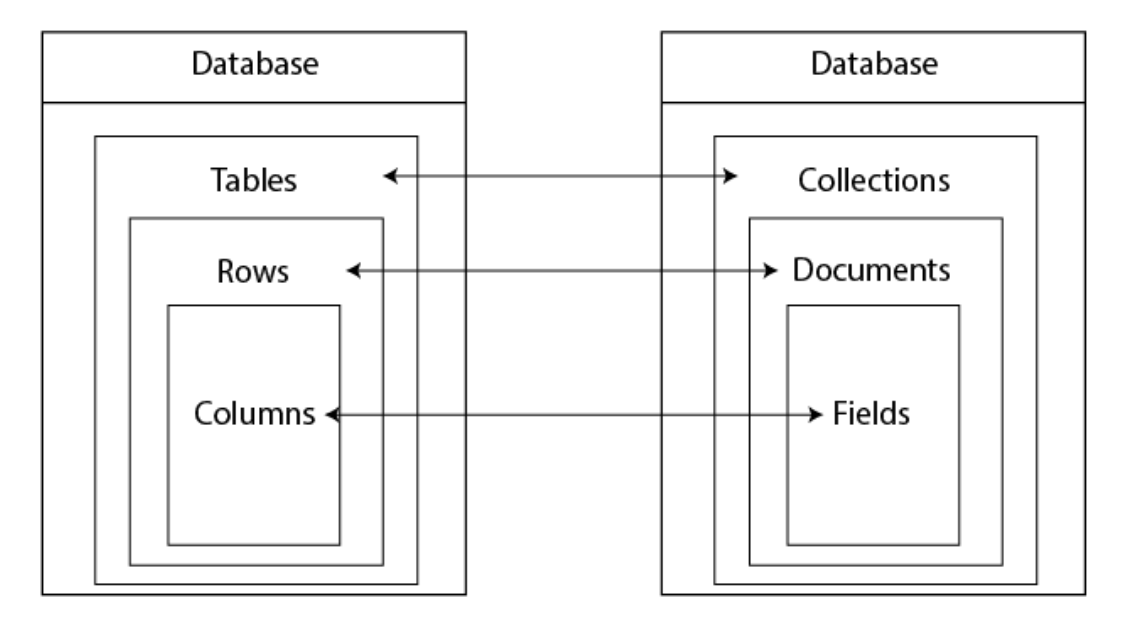

- Relational DB systems (RDBMS): MySQL, AWS RDS…
- NoSQL DB systems: MongoDB, Firestore…

# Features of RDBMS

#### Normalized database

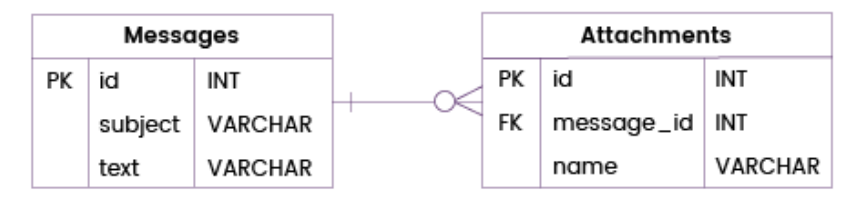

#### Denormalized database

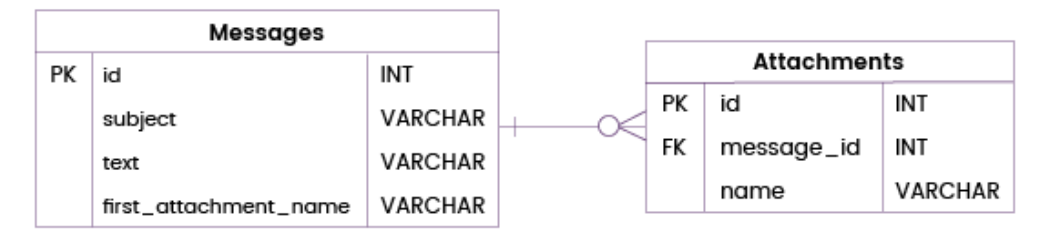

- Strick data models (RE and relational models) avoiding duplicated data
- Supports complex (join) queries in SQL language
- Conservative concurrency control (via locking protocols)
- Scale up (on high-end machines)

# Features of NoSQL DB Systems

#### Normalized database

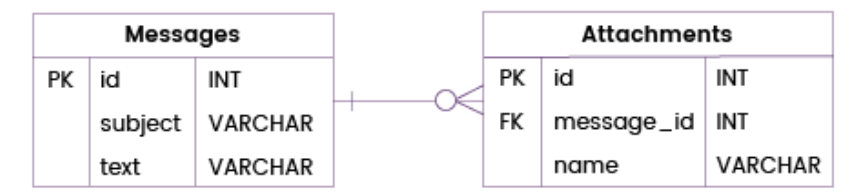

#### Denormalized database

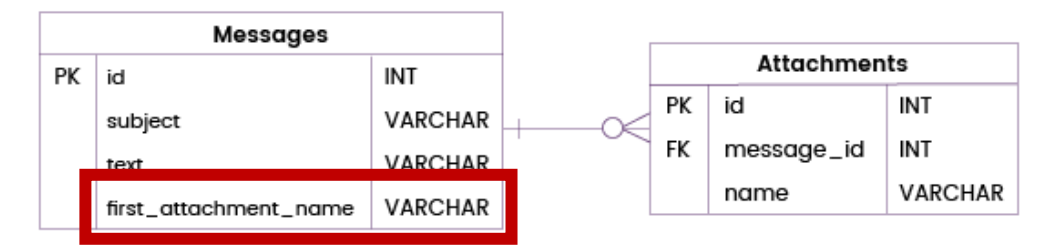

- Embrace data *duplication*/*de-normalization*
- Limited query capabilities, but with *listening* & *offline support*
- Optimistic concurrency control (OCC) through auto-retries
	- To cope with lost clients
- Scale out (across many commodity machines)

# Mastering Firestore

- SQL vs. NoSQL database Systems
- Queries
	- where, sort, and indexes
	- Maps and arrays
	- Pagination
	- To listen or get?
- Offline support
- Cloud Functions

#### Queries

```
QuerySnapshot querySnapshot = await _db
     .collection('employees')
     .where('age', isEqualTo: 25) // predicate
     .get();
for (QueryDocumentSnapshot doc in querySnapshot.doc
 Map<String, dynamic> data = doc.data();
  print('Age: ${data['age']}');
```

```
}
```
- You can only query docs *in same collection*
- Exception: in multiple collections with same nare via collection-group queries

```
Indexes
               QuerySnapshot querySnapshot = await .collection('employees')
                    .where('age', isEqualTo: 25)
                    .get();
```
• Sorted lists of (field values  $\rightarrow$  doc ID) pairs

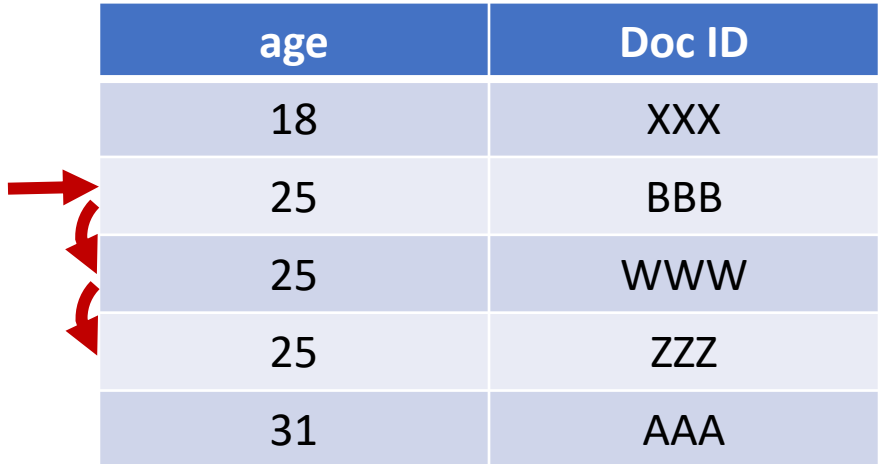

- Enable binary searches
- Single-field indexes created automatically
	- Two indexes (ASC and DEC) for each field

# Multiple Equality Constraints

```
QuerySnapshot querySnapshot = await _db
     .collection('employees')
     .where('age', isEqualTo: 25)
     .where('salary', isEqualTo: 3000)
    .get();
```
- Need *no* extra indexes
- Doc IDs are secondary sorted
- Can use Zig-zag merge join

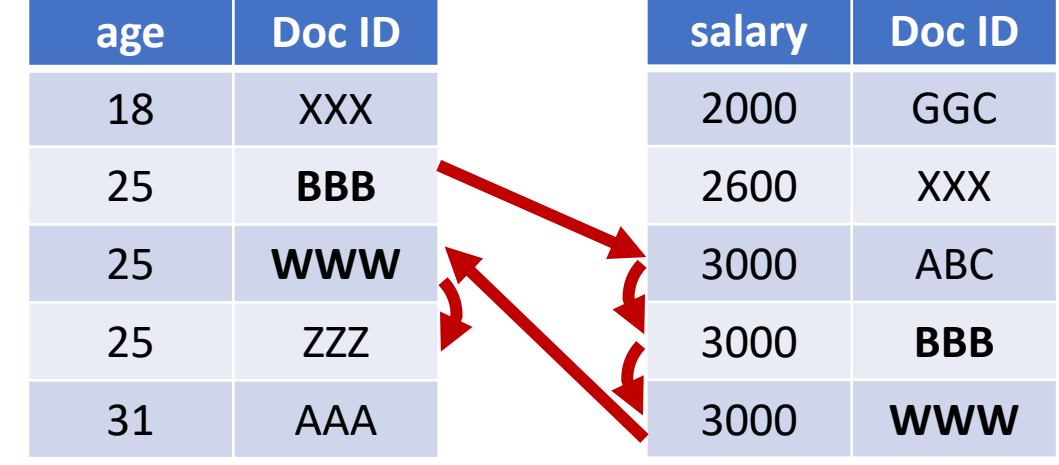

# Single Inequality Constraints

```
QuerySnapshot querySnapshot = await _db
     .collection('employees')
     .where('age', isEqualTo: 25)
     .where('salary', isGreaterThanOrEqualTo: 3000)
     .orderBy(salary', descending: true)
    .get() ;
```
- No zig-zag; *composite indexes* needed
- *Not* created automatically
	- Too many: O(2*<sup>n</sup>*) for *n* fields
	- Follow "query requires an index" error message to create one
- <500 per project

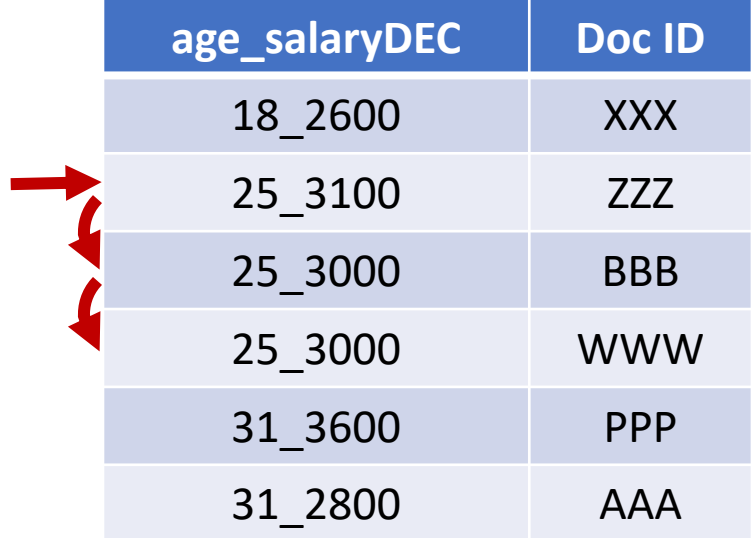

# Multiple Inequality Constraints

```
QuerySnapshot querySnapshot = await _db
     .collection('employees')
     .where('age', isLessThanOrEqualTo : 25)
     .where('salary', isGreaterThanOrEqualTo: 3000)
     .orderBy(age')
     .orderBy(salary', descending: true)
    .get();
```
- Composite indexes needed
- Use index scan that reads entries *not* in query results
	- Costs: 1000 index entry reads = 1 doc read

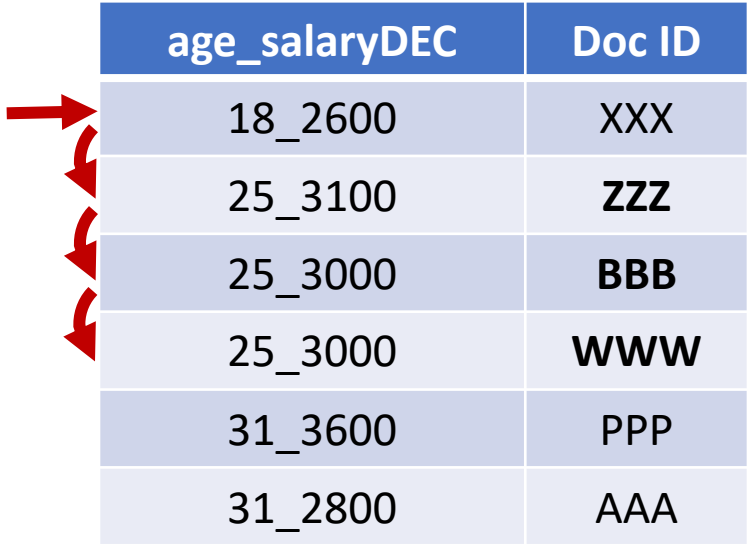

#### Ordering Fields in Composite Index QuerySnapshot querySnapshot = await \_db

- .collection('employees')
- .where('age', isLessThanOrEqualTo : 25)
- .where('salary', isGreaterThanOrEqualTo: 3000)
- .**orderBy**(age')
- .**orderBy**(salary', descending: true)

```
.get();
```
- The first field in a composite index matters
	- 10000 total docs
	- 50% matched age & 1% matched salary
	- $\cdot \rightarrow$  5000 index entry reads + 50 doc reads

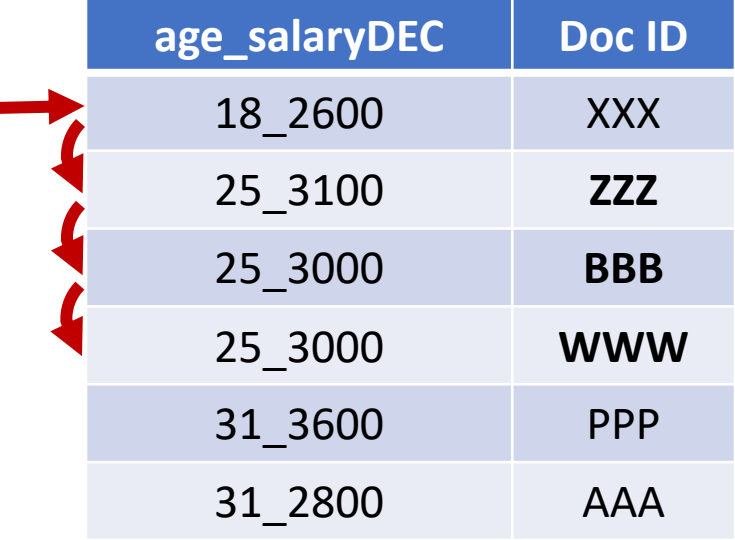

# Better Query

```
QuerySnapshot querySnapshot = await _db
```
.collection('employees')

```
 .where('age', isLessThanOrEqualTo : 25)
```

```
 .where('salary', isGreaterThanOrEqualTo: 3000)
```
.**orderBy**(salary', descending: true)

```
 .orderBy(age')
```

```
.get();
```
- Order fields in decreasing order of query constraint selectivity
	- 10000 total docs
	- 50% matched age & 1% matched salary
	- $\cdot \rightarrow$  100 index entry reads + 50 doc reads

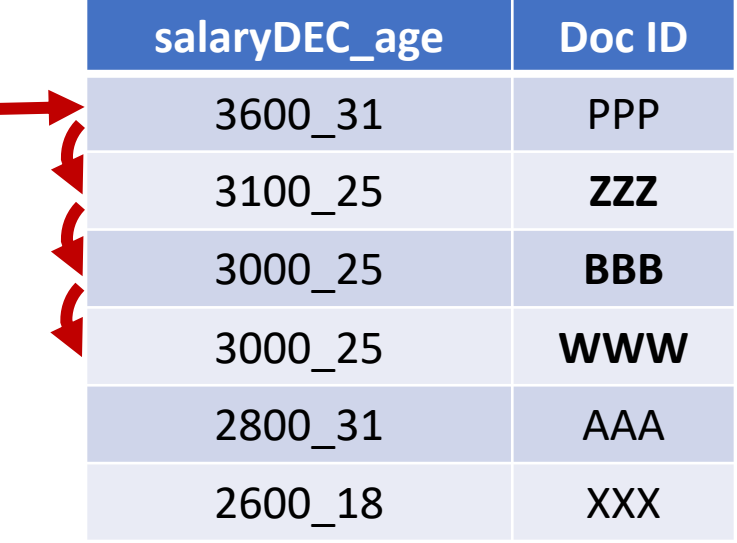

# Mastering Firestore

- SQL vs. NoSQL database Systems
- Queries
	- where, sort, and indexes
	- Maps and arrays
	- Pagination
	- To listen or get?
- Offline support
- Cloud Functions

#### Maps and Arrays

- A doc field can be a map or array
- Each field in a map is also indexed automatically

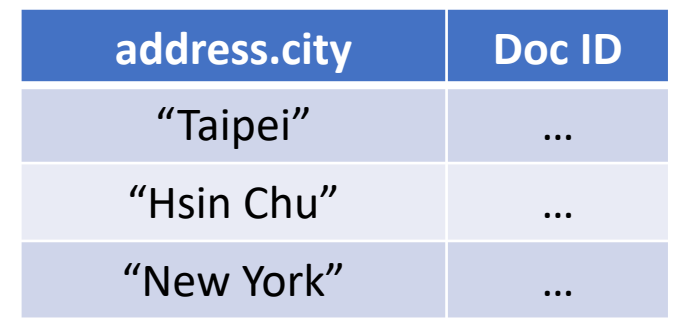

- Why subcollections then?
	- Doc size <1 MB, #fields < 20K
	- 1 write per second for same doc
	- Subcollection can be partially retrieved (via queries)

```
Employee { // doc
   name: ...,
   address: {
     city: ...,
     street1: ...,
    street2: ...,
 ...
   },
   languages: [
     C++',
      'Dart',
      ...
   ],
    ...
}
```
#### Queries on Maps

• Find users in city "Taipei":

```
_db.collection('employees')
    .where(
      address.city,
      isEqualTo : 'Taipei',
    ).get();
```
• Find users with 2 street lines?

```
_db.collection('employees')
    .where(
      address.street2,
      isGreaterThandOrEqualTo : '',
    ).get();
```

```
Employee { // doc
   name: ...,
   address: {
      city: ...,
      street1: ...,
     street2: ...,
      ...
   },
   languages: [
     C++',
      'Dart',
      ...
  \left| \ \right| ...
}
```
#### Queries on Arrays

- To avoid concurrency problems, no access to element's index
	- No devices [i]
	- No insertAt() / updateAt()
- Think of array as "a set of flags":

```
 ...
db.collection('employees')
    .where(
      languages,
      arrayContains : 'Dart', 
     // or arrayContainsAny: ['Dart', 'Java'],
    ).get();
```

```
Employee { // doc
   name: ...,
   address: {
     city: ...,
     street1: ...,
    street2: ...,
 ...
   },
   languages: [
    C++',
      'Dart',
      ...
  \vert,
```
#### Array Indexes

• Firestore treats arrays as maps

 $\rightarrow$ 

• Uses binary search on secondary-sorted Doc IDs

```
// doc field
languages: [
  C++<sup>'</sup>,
   'Dart',
 ...
]
```

```
// query
arrayContains: 'Dart'
```
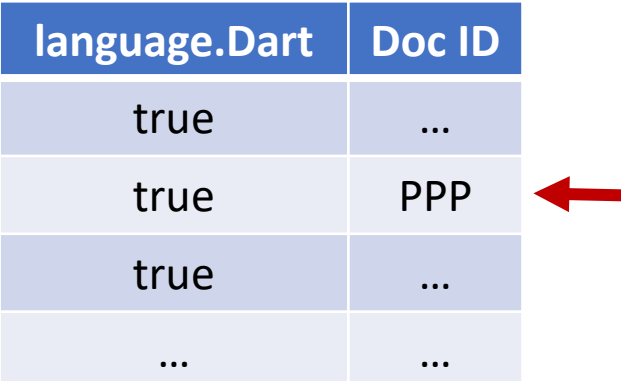

```
// doc field
languages: {
  'C++': true,
   'Dart': true,
 ...
}
// query
languages.Dart = true
```
# Mastering Firestore

- SQL vs. NoSQL database Systems
- Queries
	- where, sort, and indexes
	- Maps and arrays
	- Pagination
	- To listen or get?
- Offline support
- Cloud Functions

# Pagination (1/2)

#### • In repository:

}

```
DocumentSnapshot? _lastDoc;
Future<List<Employee>> getPage(bool isFirst){
  Query query = await db
       .collection('employees')
       .orderBy('age')
                                                     Infinite Scroll
       .limit(20);
  // lastDoc's field values are used to locate the start position
   // in the index
   if (!isFirst && _lastDoc != null)
     query = query.startAfterDocument(_lastDoc!);
```
QuerySnapshot snapshot = await query.get();

if (snapshot.docs.isNotEmpty) lastDoc = snapshot.docs.last; return snapshot.docs.map( $(doc) \Rightarrow ...$ ).toList();

# Pagination (2/2)

#### • In view:

```
ListView.builder(
  itemCount: employees.length,
   itemBuilder: (context, index) {
    // pre-fetch page
     if (index >= _employees.length - 5) {
       List<Employee> page = 
           await _repository.getPage(false);
       if (page.isNotEmpty) {
         setState(() {
           _employees.addAll(page);
         });
       };
 }
    return ListTile( employees[index]);
   },
),
```
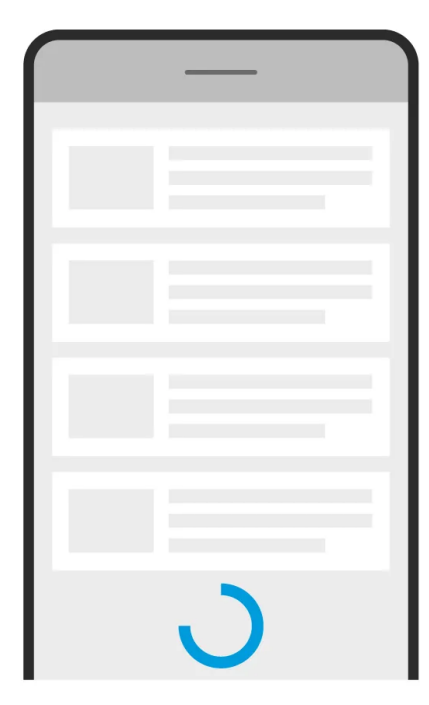

**Infinite Scroll** 

# Mastering Firestore

- SQL vs. NoSQL database Systems
- Queries
	- where, sort, and indexes
	- Maps and arrays
	- Pagination
	- To listen or get?
- Offline support
- Cloud Functions

# Should I Listen to Query Results?

- Generally yes, except:
- *Pagination*
	- Update of a single doc may affect all pages
	- Listen to (inconsistent) last page or all pages (cost)?
- Results change more often than *user expectation*
	- Group chat, group notes, multiplayer games  $\vee$
	- Stock market prices, leaderboards
	- Social feed X
	- Statistics X
	- User profile and avatar X
- You don't want to pay the *costs*

# Mastering Firestore

- SQL vs. NoSQL database Systems
- Queries
	- where, sort, and indexes
	- Maps and arrays
	- Pagination
	- To listen or get?
- Offline support
- Cloud Functions

# Types of Being "Offline"

- *Disconnected*: no physical connections
	- Cellular OFF
	- Wi-Fi OFF, etc.
- *Isolated*: connected, but no route to Internet
	- Low-quality connections
	- Authentication required
	- Firewall restrictions
	- VPN Issues, etc.
- Firestore deisgned for "occasional" offline scenarios

#### Persistent Caching

- Enabled in mobile SDKs by default
	- *Not* in web SDK due to issues like shared browser, compatibility, multi-tabs, etc.
	- To enable:

// may return error! await db.enablePersistence( const PersistenceSettings( synchronizeTabs: true));

• Size configurable:

db.settings = const Settings( persistenceEnabled: true, **cacheSizeBytes: Settings.CACHE\_SIZE\_UNLIMITED**, );

• Lease recently used data are replaced when full

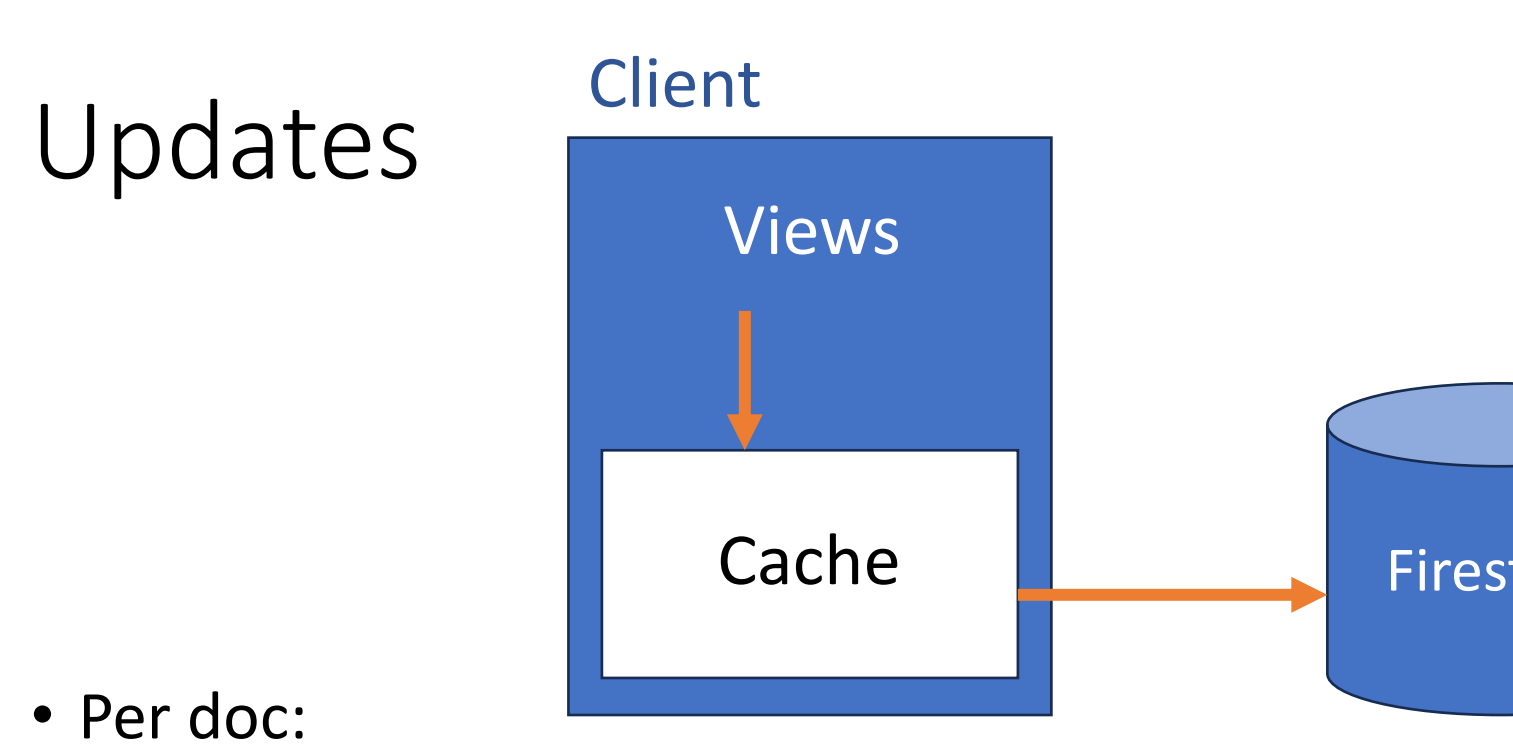

- - *To local cache first*
	- Then on server when client goes back online
- Conflict resolution (on same doc): the last write wir
	- Earlier offline update could win over later online updates
- Transactions *fails* (except **batch writes**)
	- Catch errors or disable corresponding UI in advance

#### Post-Update Code in UI

• Closing a dialog after updating a doc like this?

```
await db.collection('employees').add(...)
... // close dialog
```
- UI hangs!
	- Future resolved only after server updates the doc
- Since Firestore writes to local cache immediately, simply write your code as:

```
db.collection('employees').add(...)
... // close dialog
```
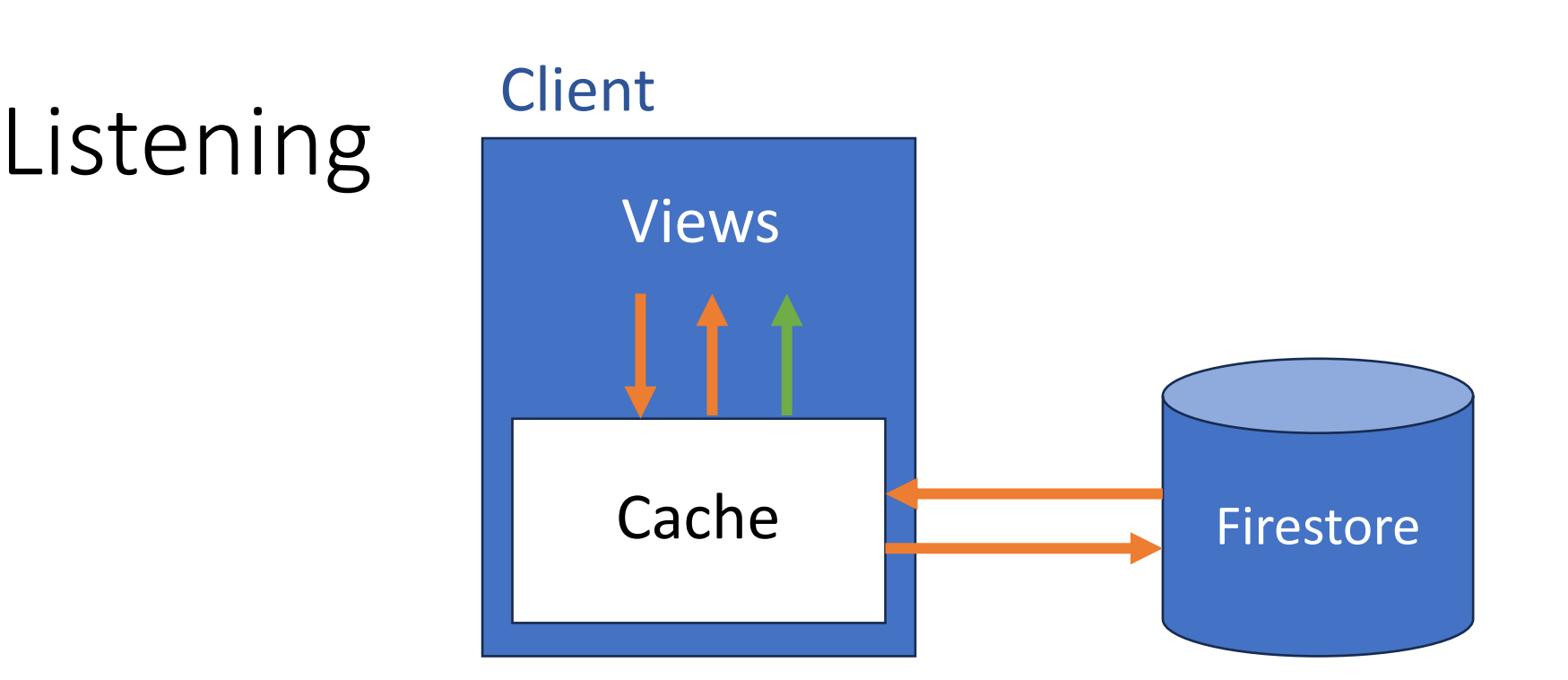

- Listeners may be notified twice
	- *Local copy first*, then server copy (if data change)
- Users always see the changes immediately
- Same flow for disconnected and isolated cases

# Distinguishing Local from Server Events

```
db.collection('employees')
   .where('salary', isEqualTo: 300)
   .snapshots(includeMetadataChanges: true)
   .listen((querySnapshot) { 
     if (querySnapshot.metadata.isFromCache) {
 ...
 }
  });
```
- Optionally, set **includeMetadataChanges** to true if you always want listeners to be notified twice
	- Useful for, e.g., showing "Syncing…" satus in UI

#### Gets

- Disconnected: return data from cache
- Isolated: return data from cache after timeout
	- Possible improvement: your own cache strategy

```
// If same query is issued again within 15 min
_db.collection('employees')
  . where (...) .get(GetOptions(source: Source.cache))
```
... // Recall get() if data is updated locally

- Offline gets can be new queries
	- Executed locally against local data
- What if there's no cached data?
	- Collection: empty collection returned
	- Doc: error!

# Mastering Firestore

- SQL vs. NoSQL database Systems
- Queries
	- where, sort, and indexes
	- Maps and arrays
	- Pagination
	- To listen or get?
- Offline support
- Cloud Functions

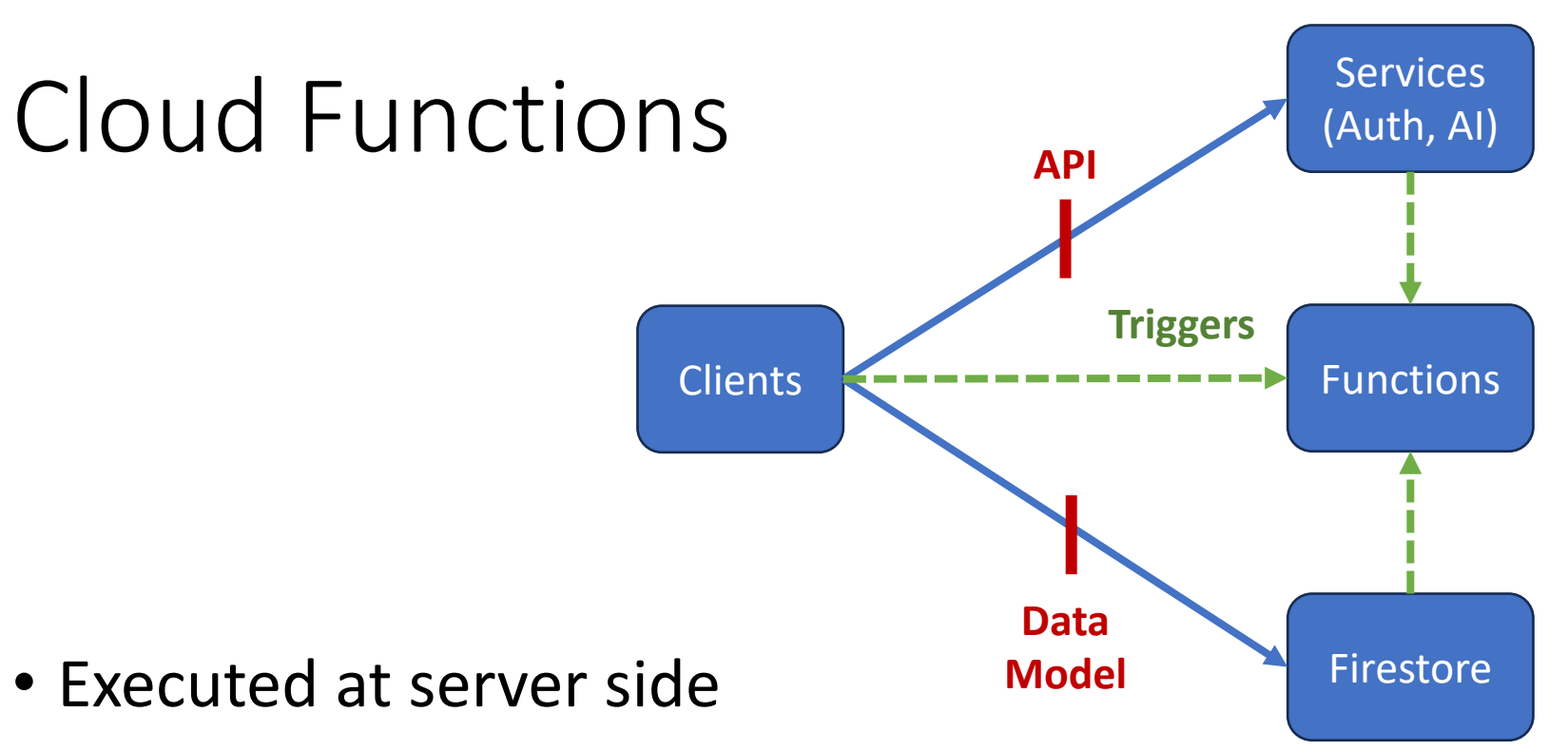

- V1 & V2
	- V2 is faster and more scalable, but does not support authentication and analytics triggers currently
- Supported languages: *Javascript* or Python
	- The "/functions" folder is a Node. is project

#### Usage

- Detect Firestore changes and run post-change logic
- Send push notifications
- Save images to Cloud Storage
- Call 3<sup>rd</sup>-party services (e.g., OpenAI APIs)
- Handle HTTP requests
- Execute cron jobs periodically
- Talk to pub/sub channels

• …

• These are "background" tasks with *delays*

# Syncing Denormalized Data

- Done in Functions to pass security rules (if any)
	- "Each user should only be able to modify her own to-do items"
- How?
- 1. Detect to-do item creation / deletion
- 2. Run a transaction to
	- Increase/decrease User.itemCount
	- Record processed time to ensure idempotency

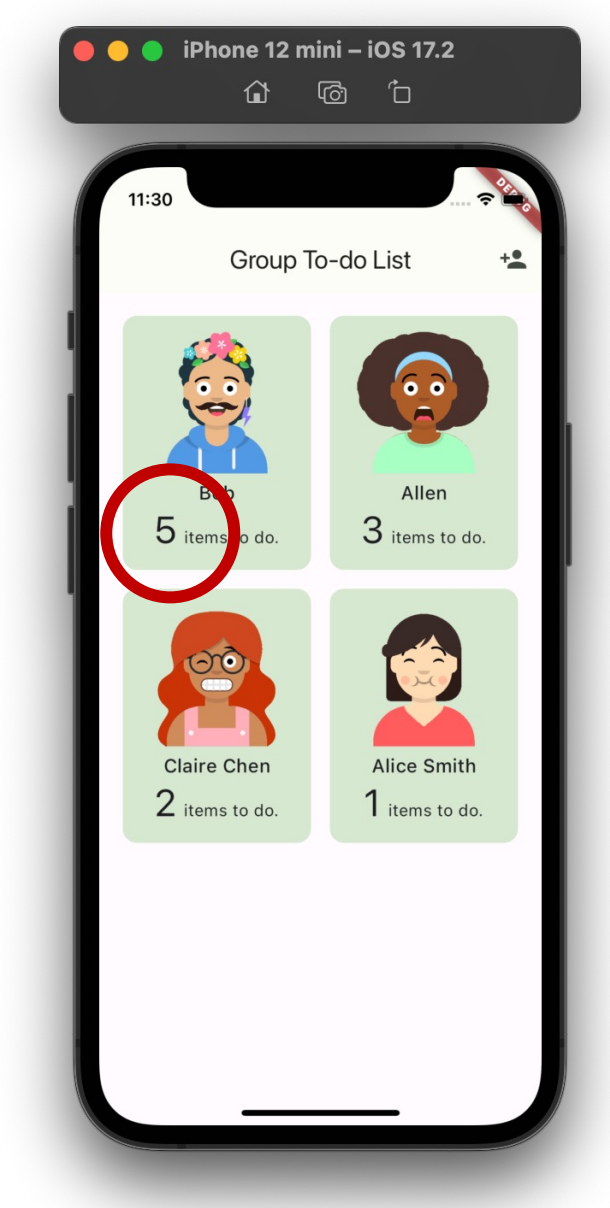

#### Idempotency

- In a large data center, errors are norm rather than exceptions
- An event (e.g., doc creation or deletion) with same ID may be triggered more than once
- Each of your functions needs to be *idempotent*
	- Multiple calls = single call
- How?
	- Use event IDs as idempotency keys
	- Record processing time for each key in a transaction
	- Skip processing if key already exists

#### Transactions in Cloud Functions

- *Can run queries* in the "read" part
	- Different from client-side transactions, which only allow reading individual docs
- Pessimistic concurrency control based on locking protocol
	- Different from client-side transactions, which uses optimistic concurrency control (OCC)
- Limitations:
	- <10 MB reads
	- <500 writes

#### Remarks

- Cloud Functions bypass security rules
	- Server code is written by you and can be trusted
- Each function runs in separated container
	- Warm-up delay
	- Global variables are actually local to container
- Lazily load a heavy-weight variable/package inside the function that needs it
- Functions may not run in order of events
	- Event order: user sign up  $\rightarrow$  user doc created
	- Functions for the two events may be out of order

# Further Readings

- [More about Firestore:](https://firebase.google.com/docs/functions/http-events?gen=2nd)
- [Aggregations querie](https://firebase.google.com/docs/functions/schedule-functions?gen=2nd)s
	- E.g., count, sum, average, etc.
- Vector searches
- More about Cloud Functions:
- Handling HTTP requests
- Schedule functions